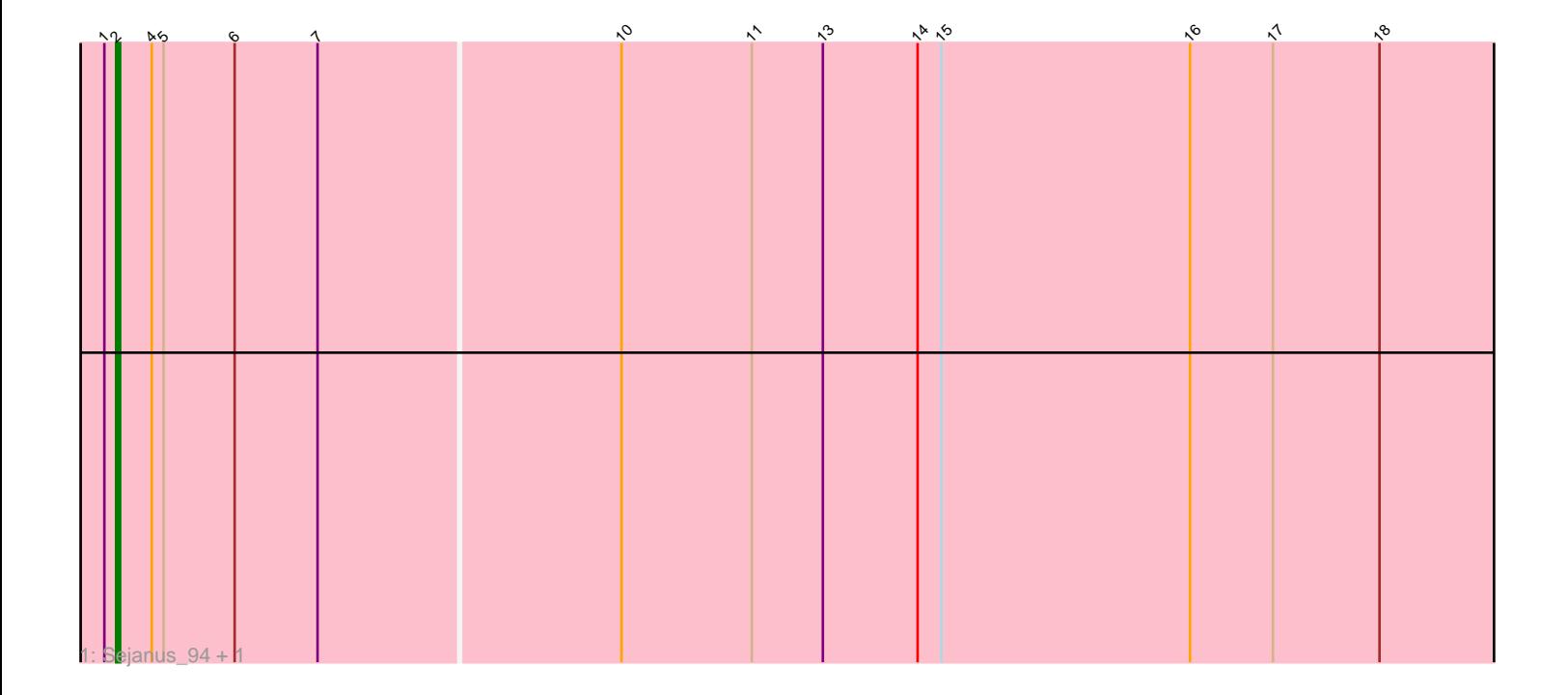

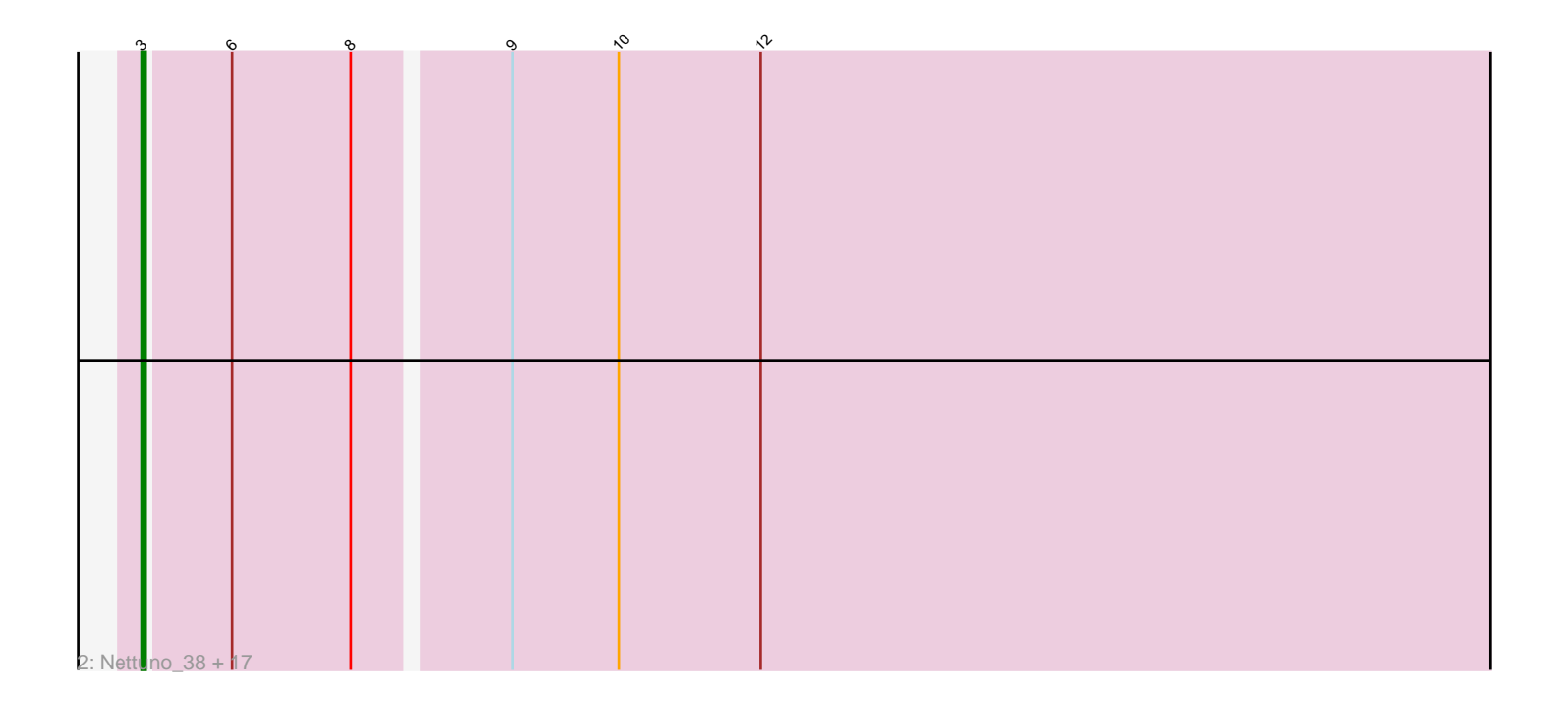

Note: Tracks are now grouped by subcluster and scaled. Switching in subcluster is indicated by changes in track color. Track scale is now set by default to display the region 30 bp upstream of start 1 to 30 bp downstream of the last possible start. If this default region is judged to be packed too tightly with annotated starts, the track will be further scaled to only show that region of the ORF with annotated starts. This action will be indicated by adding "Zoomed" to the title. For starts, yellow indicates the location of called starts comprised solely of Glimmer/GeneMark auto-annotations, green indicates the location of called starts with at least 1 manual gene annotation.

# Pham 3894 Report

This analysis was run 04/28/24 on database version 559.

Pham number 3894 has 20 members, 0 are drafts.

Phages represented in each track:

• Track 1 : Sejanus\_94, Mask\_92

• Track 2 : Nettuno\_38, GemG\_42, Ohgeesy\_42, Matteo\_35, Gizermo\_42,

Lamberg\_38, Cynthia\_42, Madeline\_39, Sahara\_41, Whiteclaw\_42, Bjanes7\_39,

Ebert 44, Savage 42, TuertoX 42, Haley23 42, Mocha12 42, Sproutie 42, Clap 42

## **Summary of Final Annotations (See graph section above for start numbers):**

The start number called the most often in the published annotations is 3, it was called in 18 of the 20 non-draft genes in the pham.

Genes that call this "Most Annotated" start:

• Bjanes7\_39, Clap\_42, Cynthia\_42, Ebert\_44, GemG\_42, Gizermo\_42, Haley23\_42, Lamberg\_38, Madeline\_39, Matteo\_35, Mocha12\_42, Nettuno\_38, Ohgeesy\_42, Sahara\_41, Savage\_42, Sproutie\_42, TuertoX\_42, Whiteclaw\_42,

Genes that have the "Most Annotated" start but do not call it: •

Genes that do not have the "Most Annotated" start: • Mask\_92, Sejanus\_94,

## **Summary by start number:**

Start 2:

- Found in 2 of 20 ( 10.0% ) of genes in pham
- Manual Annotations of this start: 2 of 20
- Called 100.0% of time when present
- Phage (with cluster) where this start called: Mask\_92 (AD), Sejanus\_94 (AD),

Start 3:

- Found in 18 of 20 ( 90.0% ) of genes in pham
- Manual Annotations of this start: 18 of 20
- Called 100.0% of time when present

• Phage (with cluster) where this start called: Bjanes7 39 (CZ2), Clap 42 (CZ2), Cynthia\_42 (CZ2), Ebert\_44 (CZ2), GemG\_42 (CZ2), Gizermo\_42 (CZ2), Haley23\_42 (CZ2), Lamberg\_38 (CZ2), Madeline\_39 (CZ1), Matteo\_35 (CZ2), Mocha12\_42 (CZ2), Nettuno\_38 (CZ2), Ohgeesy\_42 (CZ), Sahara\_41 (CZ2), Savage\_42 (CZ2), Sproutie\_42 (CZ2), TuertoX\_42 (CZ2), Whiteclaw\_42 (CZ2),

### **Summary by clusters:**

There are 4 clusters represented in this pham: CZ2, CZ, CZ1, AD,

Info for manual annotations of cluster AD: •Start number 2 was manually annotated 2 times for cluster AD.

Info for manual annotations of cluster CZ: •Start number 3 was manually annotated 1 time for cluster CZ.

Info for manual annotations of cluster CZ1: •Start number 3 was manually annotated 1 time for cluster CZ1.

Info for manual annotations of cluster CZ2: •Start number 3 was manually annotated 16 times for cluster CZ2.

#### **Gene Information:**

Gene: Bjanes7\_39 Start: 30838, Stop: 30341, Start Num: 3 Candidate Starts for Bjanes7\_39: (Start: 3 @30838 has 18 MA's), (6, 30817), (8, 30787), (9, 30751), (10, 30724), (12, 30688), (22, 30388), (24, 30364),

Gene: Clap\_42 Start: 31017, Stop: 30520, Start Num: 3 Candidate Starts for Clap\_42: (Start: 3 @31017 has 18 MA's), (6, 30996), (8, 30966), (9, 30930), (10, 30903), (12, 30867), (22, 30567), (24, 30543),

Gene: Cynthia\_42 Start: 31017, Stop: 30520, Start Num: 3 Candidate Starts for Cynthia\_42: (Start: 3 @31017 has 18 MA's), (6, 30996), (8, 30966), (9, 30930), (10, 30903), (12, 30867), (22, 30567), (24, 30543),

Gene: Ebert\_44 Start: 30941, Stop: 30444, Start Num: 3 Candidate Starts for Ebert\_44: (Start: 3 @30941 has 18 MA's), (6, 30920), (8, 30890), (9, 30854), (10, 30827), (12, 30791), (22, 30491), (24, 30467),

Gene: GemG\_42 Start: 31017, Stop: 30520, Start Num: 3 Candidate Starts for GemG\_42: (Start: 3 @31017 has 18 MA's), (6, 30996), (8, 30966), (9, 30930), (10, 30903), (12, 30867), (22, 30567), (24, 30543),

Gene: Gizermo\_42 Start: 31017, Stop: 30520, Start Num: 3 Candidate Starts for Gizermo\_42:

(Start: 3 @31017 has 18 MA's), (6, 30996), (8, 30966), (9, 30930), (10, 30903), (12, 30867), (22, 30567), (24, 30543),

Gene: Haley23\_42 Start: 31017, Stop: 30520, Start Num: 3 Candidate Starts for Haley23\_42: (Start: 3 @31017 has 18 MA's), (6, 30996), (8, 30966), (9, 30930), (10, 30903), (12, 30867), (22, 30567), (24, 30543),

Gene: Lamberg\_38 Start: 29526, Stop: 29029, Start Num: 3 Candidate Starts for Lamberg\_38: (Start: 3 @29526 has 18 MA's), (6, 29505), (8, 29475), (9, 29439), (10, 29412), (12, 29376), (22, 29076), (24, 29052),

Gene: Madeline\_39 Start: 33343, Stop: 32846, Start Num: 3 Candidate Starts for Madeline\_39: (Start: 3 @33343 has 18 MA's), (6, 33322), (8, 33292), (9, 33256), (10, 33229), (12, 33193), (22, 32893), (24, 32869),

Gene: Mask\_92 Start: 62878, Stop: 63387, Start Num: 2 Candidate Starts for Mask\_92: (1, 62875), (Start: 2 @62878 has 2 MA's), (4, 62887), (5, 62890), (6, 62908), (7, 62929), (10, 63004), (11, 63037), (13, 63055), (14, 63079), (15, 63085), (16, 63148), (17, 63169), (18, 63196), (19, 63307), (20, 63328), (21, 63331), (23, 63346), (25, 63376),

Gene: Matteo\_35 Start: 28568, Stop: 28071, Start Num: 3 Candidate Starts for Matteo\_35: (Start: 3 @28568 has 18 MA's), (6, 28547), (8, 28517), (9, 28481), (10, 28454), (12, 28418), (22, 28118), (24, 28094),

Gene: Mocha12\_42 Start: 31017, Stop: 30520, Start Num: 3 Candidate Starts for Mocha12\_42: (Start: 3 @31017 has 18 MA's), (6, 30996), (8, 30966), (9, 30930), (10, 30903), (12, 30867), (22, 30567), (24, 30543),

Gene: Nettuno\_38 Start: 29526, Stop: 29029, Start Num: 3 Candidate Starts for Nettuno\_38: (Start: 3 @29526 has 18 MA's), (6, 29505), (8, 29475), (9, 29439), (10, 29412), (12, 29376), (22, 29076), (24, 29052),

Gene: Ohgeesy\_42 Start: 34138, Stop: 33641, Start Num: 3 Candidate Starts for Ohgeesy\_42: (Start: 3 @34138 has 18 MA's), (6, 34117), (8, 34087), (9, 34051), (10, 34024), (12, 33988), (22, 33688), (24, 33664),

Gene: Sahara\_41 Start: 30764, Stop: 30267, Start Num: 3 Candidate Starts for Sahara\_41: (Start: 3 @30764 has 18 MA's), (6, 30743), (8, 30713), (9, 30677), (10, 30650), (12, 30614), (22, 30314), (24, 30290),

Gene: Savage\_42 Start: 31017, Stop: 30520, Start Num: 3 Candidate Starts for Savage\_42: (Start: 3 @31017 has 18 MA's), (6, 30996), (8, 30966), (9, 30930), (10, 30903), (12, 30867), (22, 30567), (24, 30543),

Gene: Sejanus\_94 Start: 61898, Stop: 62407, Start Num: 2 Candidate Starts for Sejanus\_94: (1, 61895), (Start: 2 @61898 has 2 MA's), (4, 61907), (5, 61910), (6, 61928), (7, 61949), (10, 62024), (11, 62057), (13, 62075), (14, 62099), (15, 62105), (16, 62168), (17, 62189), (18, 62216), (19, 62327), (20, 62348), (21, 62351), (23, 62366), (25, 62396),

Gene: Sproutie\_42 Start: 31017, Stop: 30520, Start Num: 3 Candidate Starts for Sproutie\_42: (Start: 3 @31017 has 18 MA's), (6, 30996), (8, 30966), (9, 30930), (10, 30903), (12, 30867), (22, 30567), (24, 30543),

Gene: TuertoX\_42 Start: 31017, Stop: 30520, Start Num: 3 Candidate Starts for TuertoX\_42: (Start: 3 @31017 has 18 MA's), (6, 30996), (8, 30966), (9, 30930), (10, 30903), (12, 30867), (22, 30567), (24, 30543),

Gene: Whiteclaw\_42 Start: 31017, Stop: 30520, Start Num: 3 Candidate Starts for Whiteclaw\_42: (Start: 3 @31017 has 18 MA's), (6, 30996), (8, 30966), (9, 30930), (10, 30903), (12, 30867), (22, 30567), (24, 30543),